# **Looking into Java .class files**

Ando Saabas

Theory days, Voore 30.09.2006

### **Why understand the JVM and bytecode?**

- Needed when writing a...
	- Compiler
	- Bytecode verifier
	- Optimizer
	- **Decompiler**
	- **Obfuscator**
	- $\bullet$  ....
- Important when debugging, memory usage and performance tuning
- Lots for theoretical computer scientists to do research about

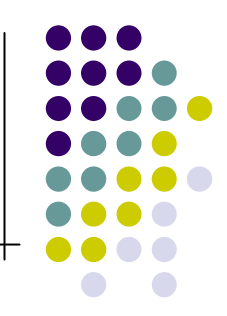

# **What is Java Virtual Machine?**

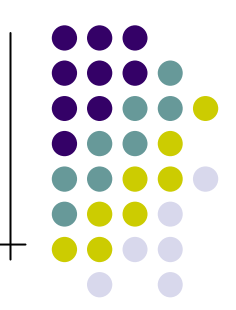

- A virtual machine that executes Java bytecode
- It is a stack based machine, which runs programs that are in a standardized portable binary format (class files)
- Contains a
	- Interpreter/just-in-time compiler which executes the bytecode
	- Bytecode verifier, which verifies all class files before they are executed

# **How does a JVM work?**

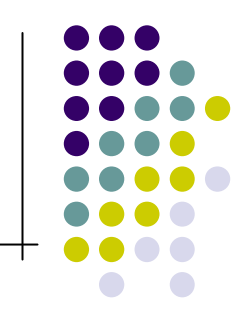

- Each thread has a JVM stack which stores frames
- A frame is created each time a method is invoked. It consists of
	- an operand stack
	- an array of local variables,
	- reference to the runtime constant pool of the class of the method
- When a method completes, a frame is destroyed

#### **Frame stack**

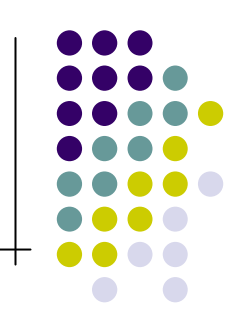

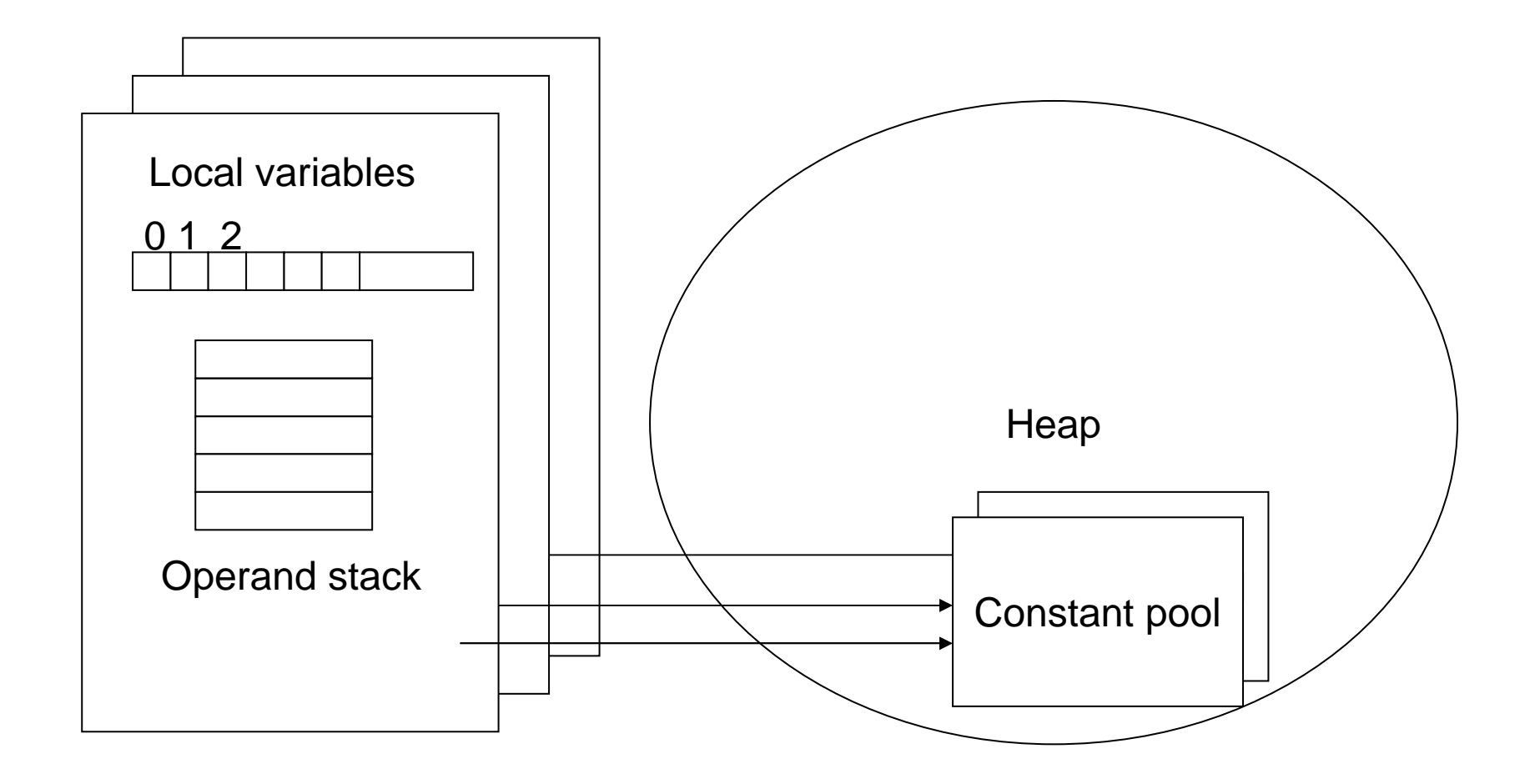

# **Stack and local variable array**

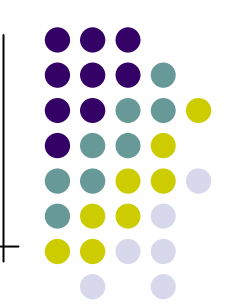

- The array of local variables contains the parameters of the method and the local variables
	- The first variable is a reference to this
	- After that, the n parameters of the method are stored (variables 1..n)
	- The size of the array is determined at compiletime
- The stack is a LIFO stack used to push and pop values.
	- Also used to receive return values from methods
	- The size of the stack is determined at compiletime

## **Heap and method area**

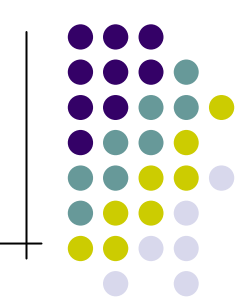

- The heap is shared among all virtual machine threads
	- Its the data area from which memory for all class instances and arrays are located
	- Objects are never explicitly deallocated, but storage is reclaimed by an automatic storage management system.
- Method area is logically part of the heap. In it, per-class structures like runtime constant pool, field and method data resides.

# **Types in JVM**

- 
- JVM operates on primitive and reference types
	- byte, 8-bit signed integers
	- short, 6-bit signed integers
	- int, 32-bit signed integers
	- long, 64-bit signed integers
	- char, 16-bit unsigned integers representing Unicode characters
	- float, 32-bit IEEE 754 floating-point numbers
	- double, 64-bit IEEE 754 floating-point numbers
	- returnAddress types
	- (no boolean types)
- class types, interface types, and array types

### **Instruction set summary**

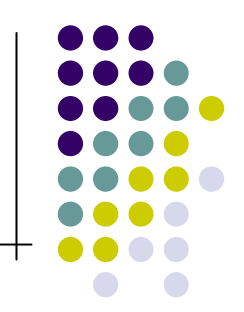

- Instruction consists of a 1 byte opcode, followed by 0 or more operands
- Most instructions encode type information about the operations they perform
	- Example: iload loads a value which must be an integer from the local variable on top of the stack

# **Kinds of instructions**

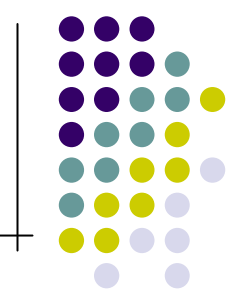

- Load and store instructions (iload, astore, ...)
	- Transfer values between local variables and the operand stack
- Arithmetic instructions (iadd, fdiv,…)
	- Apply a function on values in the operand stack, pop the values, push back the result
- Type conversion instructions (between numeric types: i2d, f2l, ...)
- Object creation and manipulation (new, newarray, getfield, putstatic,...)

# **Kinds of instructions**

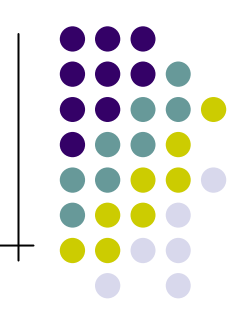

- Operand stack management instructions (pop, dup, swap,...).
- Control transfer instructions (goto, ifeq, ifgt, if acmpne, ...)
- Method invocation and return instructions (invokevirtual, invokestatic, areturn, return,...)
- Throwing exceptions (athrow)
- Implementing finally (jsr, ret, ...)
- Synchronization instructions

### **Class file**

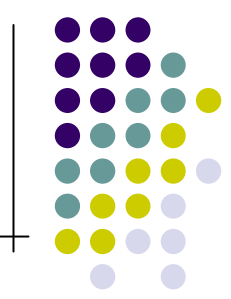

- Includes general information about the class (access flags, class and superclass name etc.) and 5 main components
	- Constant pool
	- Interfaces
	- Fields
	- Methods
	- Attributes

### **Constant pool**

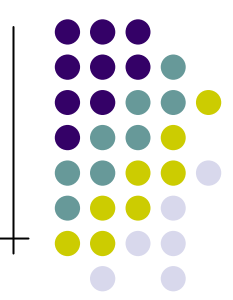

- Contains all constants needed in the class, from numeric and string literals known at compiletime to method and field references that must be resolved at runtime.
- Instructions refer to symbolic information in the constant pool

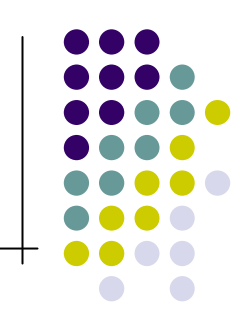

- CONSTANT Class
- **CONSTANT Fieldref**
- CONSTANT Methodref
- CONSTANT\_InterfaceMethodref
- CONSTANT\_String
- CONSTANT\_Integer
- CONSTANT\_Float
- CONSTANT\_Long
- CONSTANT Double
- CONSTANT\_NameAndType
- **CONSTANT Utf8**

## **Interfaces and fields**

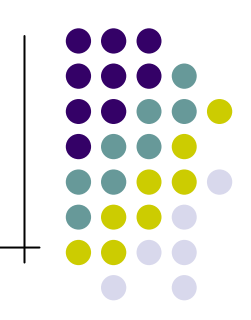

- Interfaces
	- An array of indexes into the constant pool table containing a class\_info constant
- Fields
	- Defined by its access flags, name and descriptor index, and a number of attributes (e.g. the ConstantValue attribute).

#### **Methods**

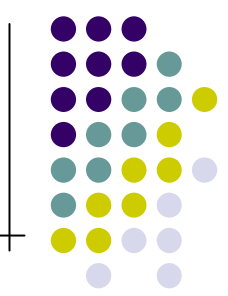

- A method is described by its access flags, name and descriptor index and an array of attributes
- Some method attributes:
	- Code the bytecode of the method
	- Exceptions
	- Line number table (for debugging)
	- Local variable table (for debugging)

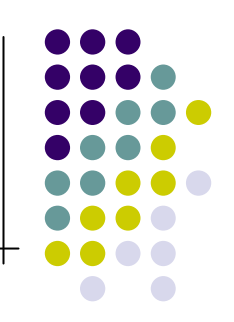

# **Important method attributes**

- Code attribute
	- Max stack size
	- Max number of locals
	- Code length
	- Code
- Exception table
	- Start pc
	- End pc
	- Handler pc
	- Catch type

### **Sample bytecode**

```
class Circle {
  int radius;
  double getArea() {
      return radius * radius * Math.PI;
  }
}
 0 aload_0
 1 getfield #2 <Test4/radius I>
 4 aload_0
 5 getfield #2 <Test4/radius I>
 8 imul
 9 i2d
10 ldc2_w #3 <3.141592653589793>
13 dmul
14 dreturn
```
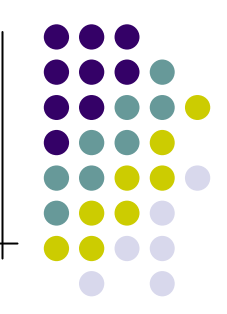

## **Sample bytecode**

**10 ireturn**

```
int divide(int x, int y) {
  try {
    return x/y;
  } catch (ArithmeticException ae){
    ae.printStackTrace();
    return 0;
  }
}
0 iload_1
 1 iload_2
 2 idiv
 3 ireturn
 4 astore_3
 5 aload_3
 6 invokevirtual #14 
  <java/lang/ArithmeticException/printStackTrace()V>
9 iconst_0
                                 0
                                     3
                                         4 #13
```
# **Why view/edit bytecode?**

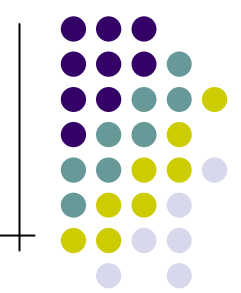

- To understand how a JVM or compiler works
- To test a
	- Verifier
	- **Decompiler**
	- **Optimizer**
	- ....
- To hand-optimize code

# **Java Bytecode Editor**

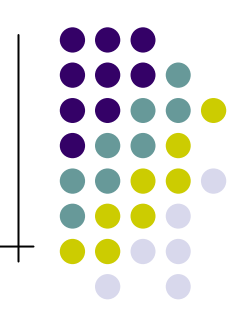

- Built on top of the open source jolasslib bytecode viewer by ej-technologies
- Makes use of the Apache's bytecode engineering library
- Allows adding/removing constants, fields, interfaces, methods, exceptions and editing method code
- Integrates the JustIce bytecode verifier
- Can be downloaded from http://cs.ioc.ee/~ando/jbe/